# **CONTROL PRESUPUESTARIO - Técnica del Valor Ganado(T.V.G)**

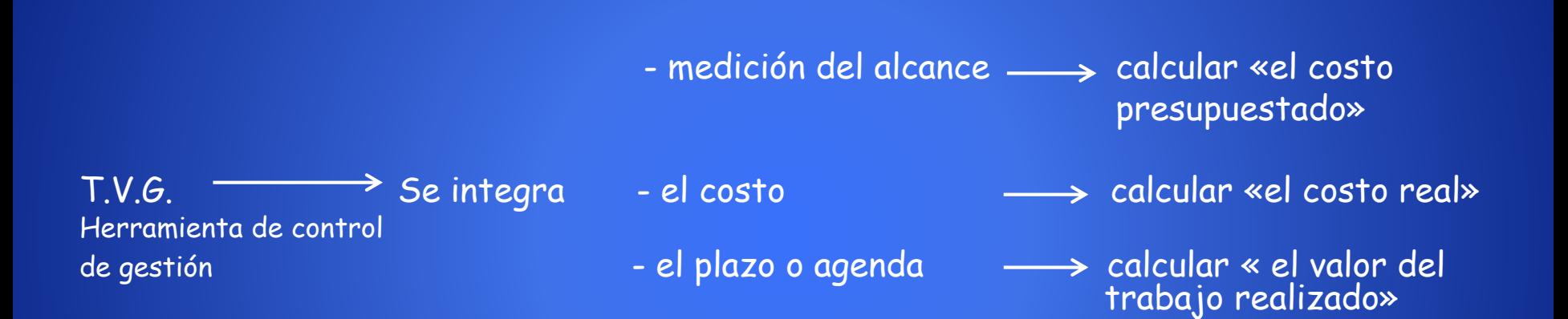

Ejemplo: Abrir una nueva sucursal de un Hipermercado.

- 1- Diseñar la estrategia comercial.
- Las actividades son: 2- Construir el hipermercado.
	- 3- Equipar el local.

# I. Control de Gestión

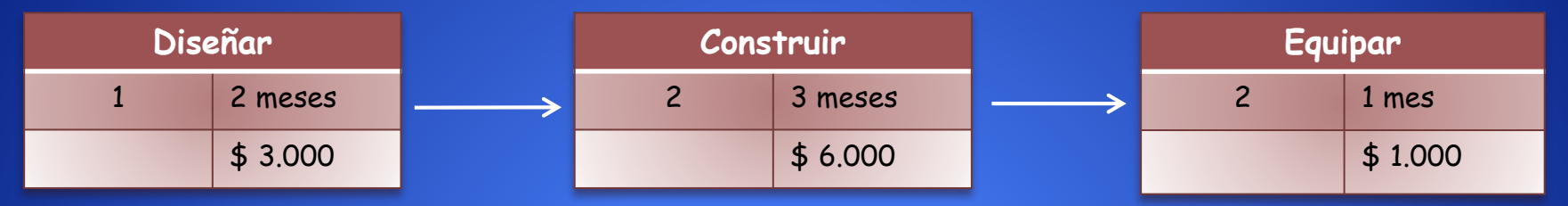

Monto total: \$ 10.000 Plazo: 6 meses.

## **II. Costo Presupuestado (P) y Línea Base (S)**

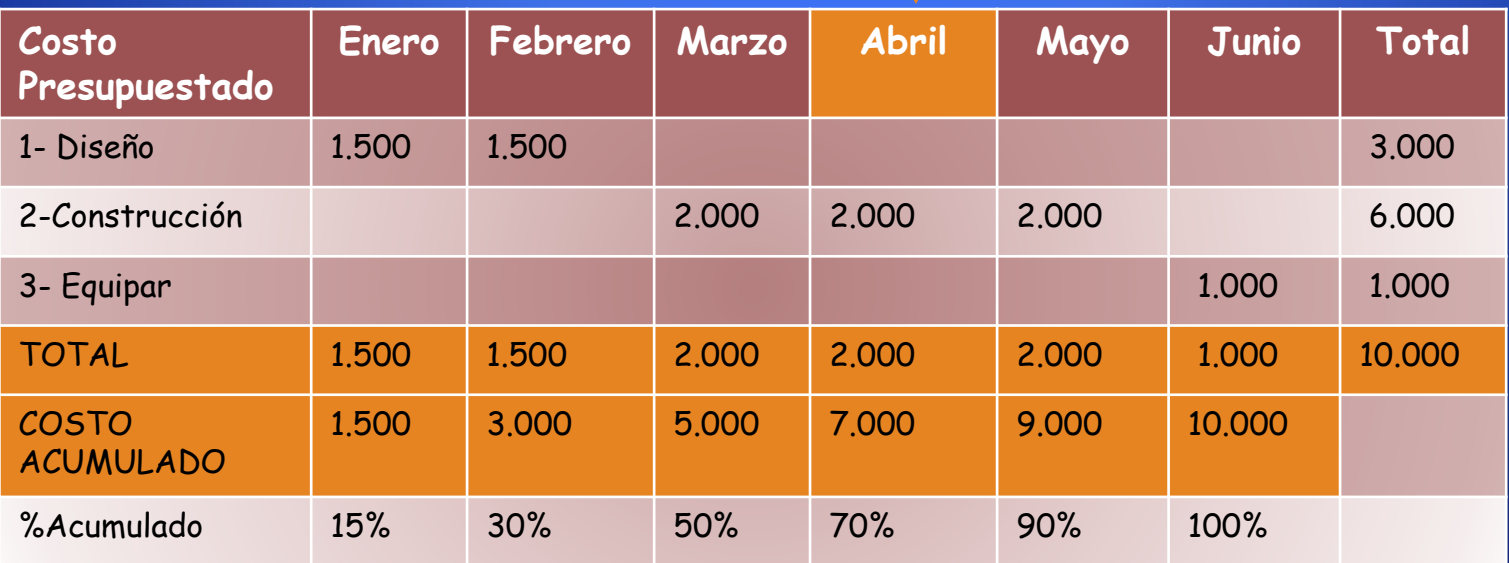

# **III. Costo real devengado (C) (pagado)**

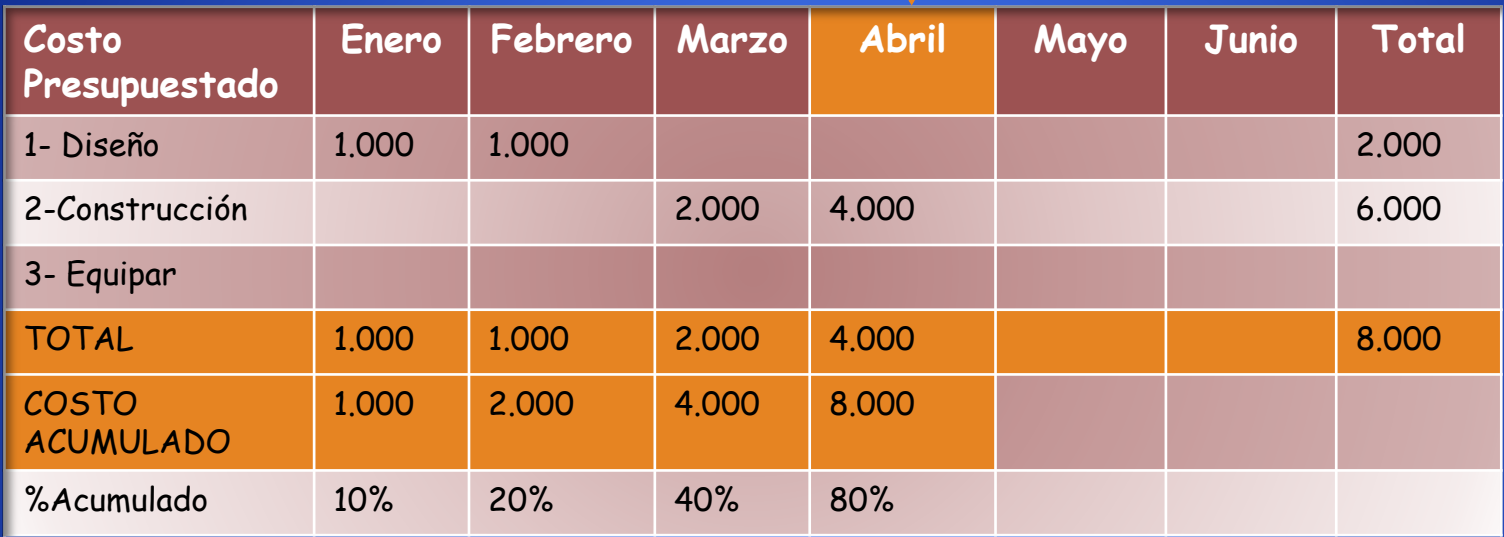

#### **IV. Costo acumulado**

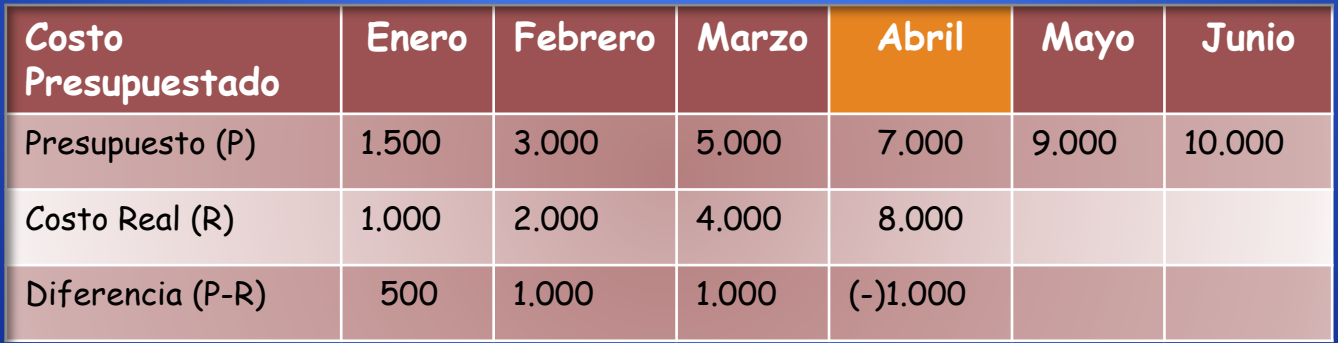

#### Diferencia entre lo presupuestado y lo pagado

### % de avances reales de trabajo ejecutado (en el tiempo)

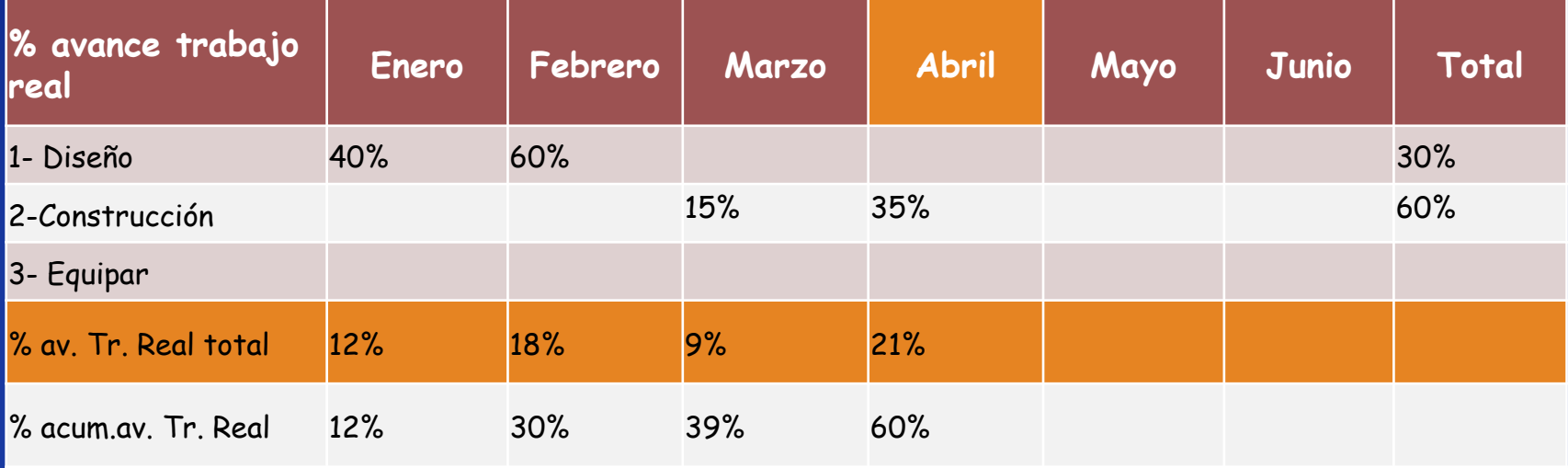

# Valor Trabajado (T) en el tiempo

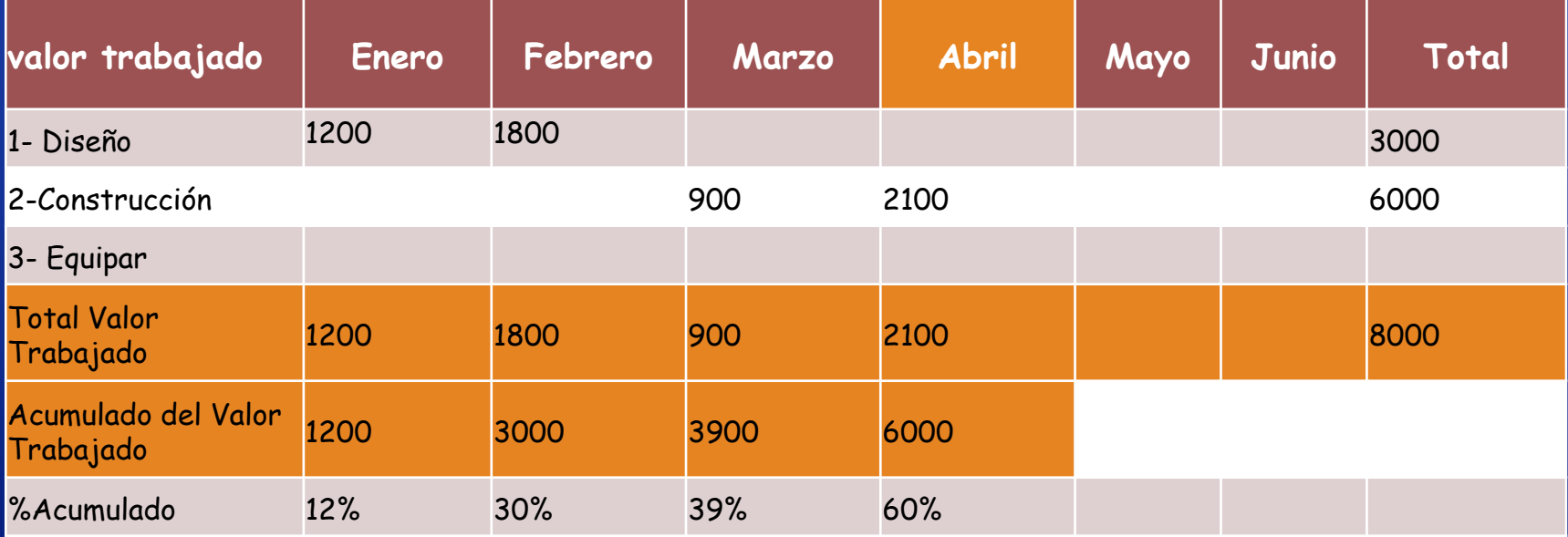

### IDC: Índice de desempeño de costos

Se utiliza para analizar los «desvíos presupuestarios», por lo cual se compara el valor trabajado (T) con el costo real devengado (C).

 $Vc = T - C$  IDC = T/C

Para el ejemplo en el mes de abril, la variación de costo es :

 $Vc = 6.000 - 8.000 = (-) 2.000$   $\longrightarrow$  se gasta más de lo que se trabaja.  $IDC = 6.000/8.000 = 0.75$   $\leq 1$  (ineficiencia)

Y para cada una de las actividades tendremos:

- para el mes de abril

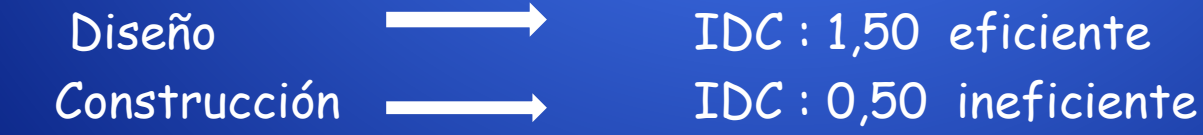

I.D.A.: Índice de desempeño de agenda.

No se debe confundir la forma en que se están gastando los recursos con la velocidad o lentitud de las tareas realizadas.

Para evaluar el cumplimiento del avance en los proyectos, es necesario comparar:

Va = T – P (variación de agenda) IDA = T/P (índice de desempeño de agenda) Siguiendo el ejemplo para el mes de abril

 $Va = 6.000 - 7.000 = -1.000 \longrightarrow$  el ritmo del proyecto va a finalizar más tarde.

 $IDA = 6.000/7.000 = 0.86 < 1$  retraso o demora.

 $>1$  termina antes de lo previsto.

En el análisis de cada una de las tareas:

 $Diseño \longrightarrow IDA = 1.00$  se trabaja de acuerdo a lo presupuestado. Construcción  $\rightarrow$  IDA  $<$  1.00 se trabaja menos de lo presupuestado.

## **CONCLUSIONES**

Estimaciones de costo al finalizar el proyecto.  $1<sub>1</sub>$ 

Para el mes de abril IDC = 6.000/8.000 = 0,75 El índice 0,75 significa que se trabajó por un 25% menos que lo gastado (- 2.000/8.000); o que se gastó un 33,33% más de lo trabajado Bajo este supuesto el costo final a los 6 meses era de \$10.000, el cual se transformará en \$13.333.-

Costo estimado al finalizar

Costo estimado original

 $I.D.C.$ 

$$
=\frac{\$ 10.000}{0.75} = \$ 13.333
$$

Estimación de plazo al finalizar el proyecto.  $2.$ 

> IDA =  $6.000 / 7.000$  = 0,857  $\longrightarrow$  se trabajó en 14,30% menos de lo que se presupuestó.

> > Plazo estimado original

Plazo estimado al finalizar =

**IDA** 

 $\frac{6 \text{ meses}}{0,857}$  = 6,98 = 7 meses